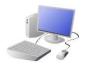

# COMPUTING: PROGRAMMING KNOWLEDGE ORGANISER

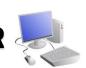

### **Overview**

# MSWLogo Screen File Bitmap Set Zoom Help

### Repetition in Shapes

- Programming is when we make a set of instructions for computers to follow.
- -<u>Logo</u> is a text-based program that we can use in order to create shapes and patterns.
- -We use algorithms (a set of instructions to perform a task) which we can plan, model and test, in order to create accurate and imaginative shapes and patterns.

# The Basics of FMS Logo

- -What is FMS Logo? Logo is a text-based programming language, where we can type commands which are then drawn on the screen.
- -Logo helps us to learn how to use programming language, whilst also being creative and using problem-solving skills.

### The Display:

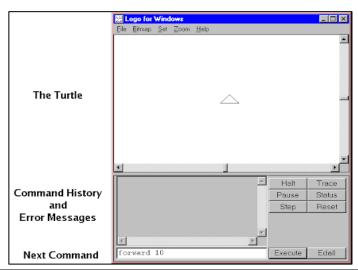

### **Basic Commands:**

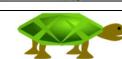

- -FD: Forwards. Always followed by a space and the number of steps, e.g. FD 50
- -BK: Backwards. As above, e.g. BK 50
- -LT: Left turn. Always followed by a space and then the degrees to turn, e.g. LT 90
- -RT: Right turn. As above, e.g. RT 90
- -CS: Clears any pen marks on your screen and gets the turtle back to the centre.
- -PU: Stops turtle from leaving a pen trail.
- -PD: Makes turtle leave a pen trail again.

### **Programming Patterns**

- -Patterns: Patterns are things that repeat in a logical way. In everyday life, patterns are everywhere!
- -Patterns in Logo: Instead of typing in the code to create each individual shape, we can save time by repeating a sequence of instructions. We use the 'repeat' function.
- **-Repeat:** Type the command 'repeat' this repeats commands a set number of times. The number following repeat is the number of times to repeat the code, and the code to be repeated is in square brackets, e.g. repeat 4 [FD 100 LT 90]

The above code will repeat FD 100 LT 90 four times.

-Creating Shapes and Loops: To make shapes, we need to know the angles of corners of different shapes (see right). Using the repeat function with shapes can help us to make spirals.

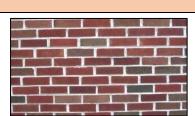

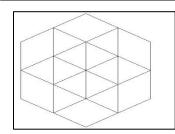

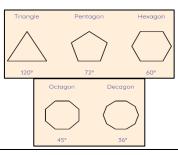

# Sequencing and Algorithms

- -A **sequence** is a pattern or process in which one thing follows another.
- -We design **algorithms** (sets of instructions for performing a task) to help us program the sequence that we require to achieve our desired outcomes.
- -Programming is the process of keying in the code recognized by the computer (using your algorithm).

### **Trialling and Debugging**

-Programmers do not put their computer programs straight to work.

They **trial** them first to find any errors:

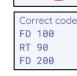

FD 100

- -Sequence errors: An instruction in the sequence is wrong or in the wrong place.
- -Keying errors: Typing in the wrong code.
- -Logical errors: Mistakes in plan/thinking.
- -If your algorithm does not work correctly the first time, remember to **debug** it.

### **Important Vocabulary**

**Programming** Logo Turtle Code Algorithm Pattern Commands Cursor Sequence Debugging